# МИНИСТЕРСТВО ОБРАЗОВАНИЯ И НАУКИ САМАРСКОЙ ОБЛАСТИ

государственное бюджетное профессиональное образовательное учреждение Самарской области «Сызранский политехнический колледж»

## **УТВЕРЖДЕНО**

Приказ директора ГБПОУ «СПК» от 26.05.2022 № 125

# **РАБОЧАЯ ПРОГРАММА УЧЕБНОЙ ДИСЦИПЛИНЫ**

# **ОП.02 КОМПЬЮТЕРНАЯ ГРАФИКА**

профессиональный учебный цикл программы подготовки специалистов среднего звена по специальности 15.02.08 Технология машиностроения

### **РАССМОТРЕНО НА ЗАСЕДАНИИ СОГЛАСОВАНО**

Цикловой комиссии профессионального цикла специальностей 15.02.07, 15.02.08, 15.02.14, 15.02.15 Протокол заседания цикловой комиссии

от 23.05.2022 № 10 Председатель ЦК Дубинина В.Е.

Методистом Инчаковым В.А. Экспертное заключение технической экспертизы рабочих программ ООП по специальности 15.02.08 Технология машиностроения

от 24.05.2022

### **СОГЛАСОВАНО**

с АО «ТЯЖМАШ» Акт согласования ООП по специальности 15.02.08 Технология машиностроения

от 25.05.2022

Разработчик: Сафронова Е.Н., преподаватель ГБПОУ «СПК»

Рабочая программа разработана на основе федерального государственного образовательного стандарта среднего профессионального образования (ФГОС СПО) по специальности 15.02.08 Технология машиностроения, утвержденного приказом Министерства образования и науки РФ от «18» апреля 2014 г. № 350.

Содержание программы реализуется в процессе освоения студентами программы подготовки специалистов среднего звена (далее - ППССЗ) по специальности 15.02.08 Технология машиностроения в соответствии с требованиями ФГОС СПО.

# **СОДЕРЖАНИЕ**

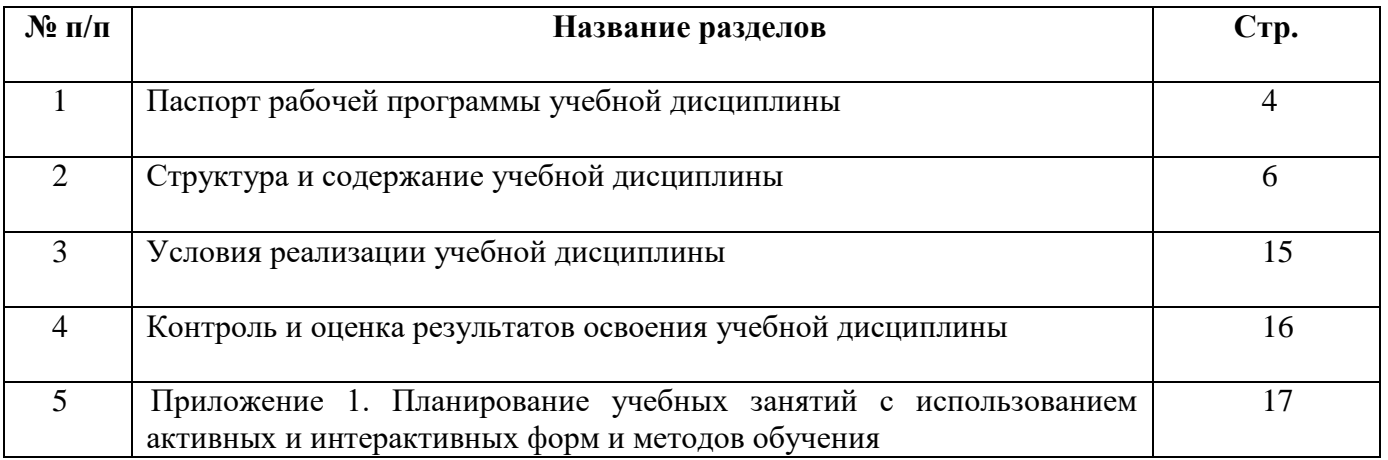

### **1 ПАСПОРТ ПРОГРАММЫ УЧЕБНОЙ ДИСЦИПЛИНЫ**

### **ОП.02 КОМПЬЮТЕРНАЯ ГРАФИКА**

### **1.1 Область применения программы**

Рабочая программа учебной дисциплины является частью ППССЗ ГБПОУ «СПК» по специальности 15.02.08 Технология машиностроения, разработанной в соответствии с ФГОС СПО.

Рабочая программа учебной дисциплины может быть использована в дополнительном профессиональном образовании (в программах повышения квалификации и переподготовки) и профессиональной подготовке по профессиям рабочих.

Рабочая программа составляется для очной формы обучения.

### **1.2 Место дисциплины в структуре ППССЗ**

Учебная дисциплина ОП.02 Компьютерная графика относится к профессиональному учебному циклу ППССЗ.

### **1.3 Цели и задачи дисциплины - требования к результатам освоения дисциплины**

Обязательная часть

В результате освоения дисциплины студент должен уметь:

 создавать, редактировать и оформлять чертежи на персональном компьютере;

В результате освоения дисциплины студент должен знать:

основные приемы работы с чертежом на персональном компьютере.

Вариативная часть – направлена на увеличение времени, необходимого на реализацию обязательной части учебной дисциплины.

Содержание дисциплины должно быть ориентировано на подготовку студентов к освоению профессиональных модулей ППССЗ по специальности 15.02.08 Технология машиностроения и овладению профессиональными компетенциями:

ПК 1.1. Использовать конструкторскую документацию при разработке технологических процессов изготовления деталей.

ПК 1.2. Выбирать метод получения заготовок и схемы их базирования.

ПК 1.3. Составлять маршруты изготовления деталей и проектировать технологические операции.

ПК 1.4. Разрабатывать и внедрять управляющие программы обработки деталей.

ПК 1.5. Использовать системы автоматизированного проектирования технологических процессов обработки деталей.

ПК 2.1. Участвовать в планировании и организации работы структурного подразделения.

ПК 2.2. Участвовать в руководстве работой структурного подразделения.

ПК 2.3. Участвовать в анализе процесса и результатов деятельности подразделения.

ПК 3.1. Участвовать в реализации технологического процесса по изготовлению деталей.

ПК 3.2. Проводить контроль соответствия качества деталей требованиям технической документации.

В процессе освоения дисциплины у студентов должны формировать общие компетенции (ОК):

ОК 1. Понимать сущность и социальную значимость своей будущей профессии, проявлять к ней устойчивый интерес.

ОК 2. Организовывать собственную деятельность, выбирать типовые методы решения профессиональных задач, оценивать их эффективность и качество.

ОК 3. Принимать решения в стандартных и нестандартных ситуациях и нести за них ответственность.

ОК 4. Осуществлять поиск и использование информации, необходимой для эффективного выполнения профессиональных задач, профессионального и личностного развития.

ОК 5. Использовать информационно-коммуникационные технологии в профессиональной деятельности.

ОК 6. Работать в коллективе и команде, эффективно общаться с коллегами, руководством, потребителями.

ОК 7. Брать на себя ответственность за работу членов команды (подчиненных), результат выполнения заданий.

ОК 8. Самостоятельно определять задачи профессионального и личностного развития, заниматься самообразованием, осознанно планировать повышение квалификации.

ОК 9. Ориентироваться в условиях частой смены технологий в профессиональной деятельности.

### **1.4 Количество часов на освоение программы учебной дисциплины**

максимальной учебной нагрузки студента 90 часов, в том числе:

- обязательной аудиторной учебной нагрузки студента 60 часов;
- самостоятельной работы студента 30 часов.

# **2 СТРУКТУРА И СОДЕРЖАНИЕ УЧЕБНОЙ ДИСЦИПЛИНЫ**

# **2.1 Объем учебной дисциплины и виды учебной работы**

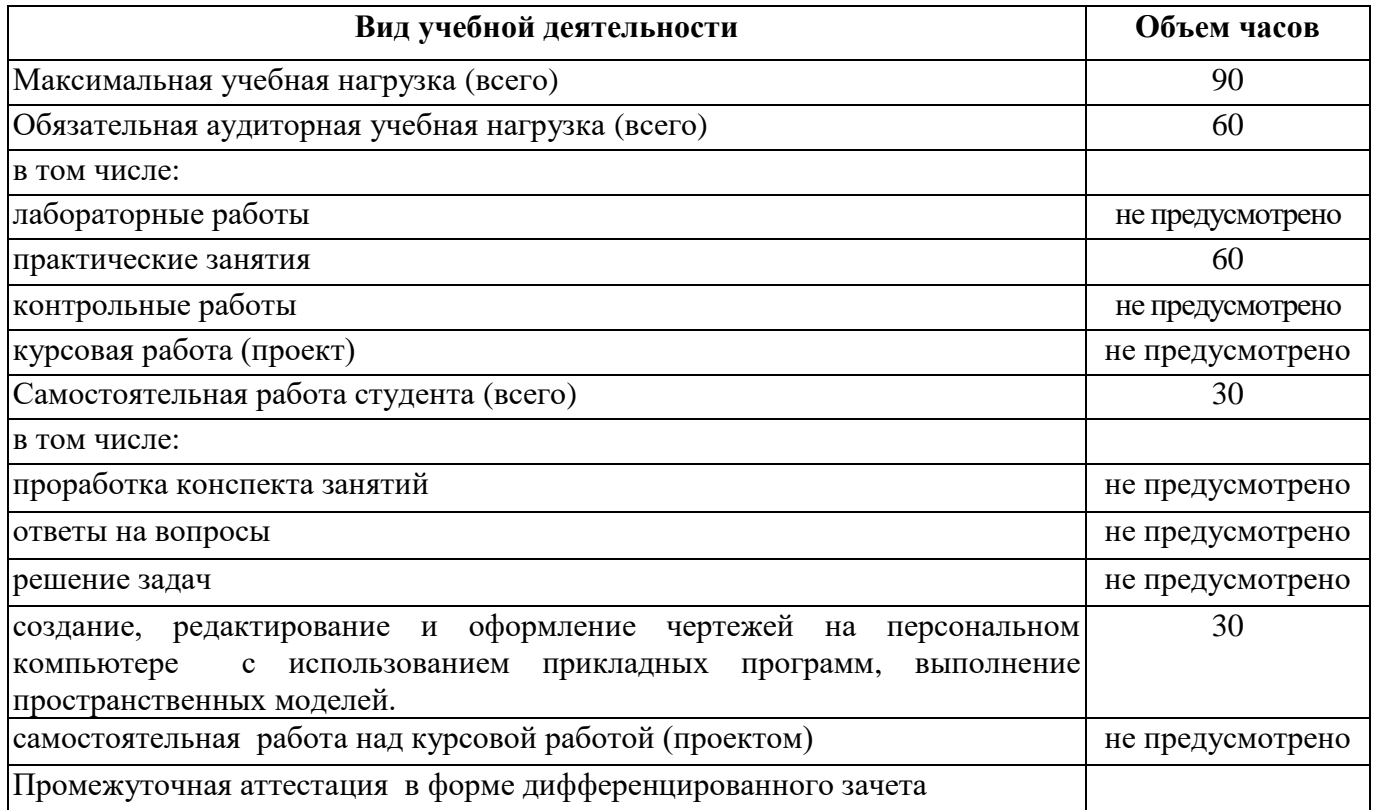

# **2.2 Тематический план и содержание учебной дисциплины**

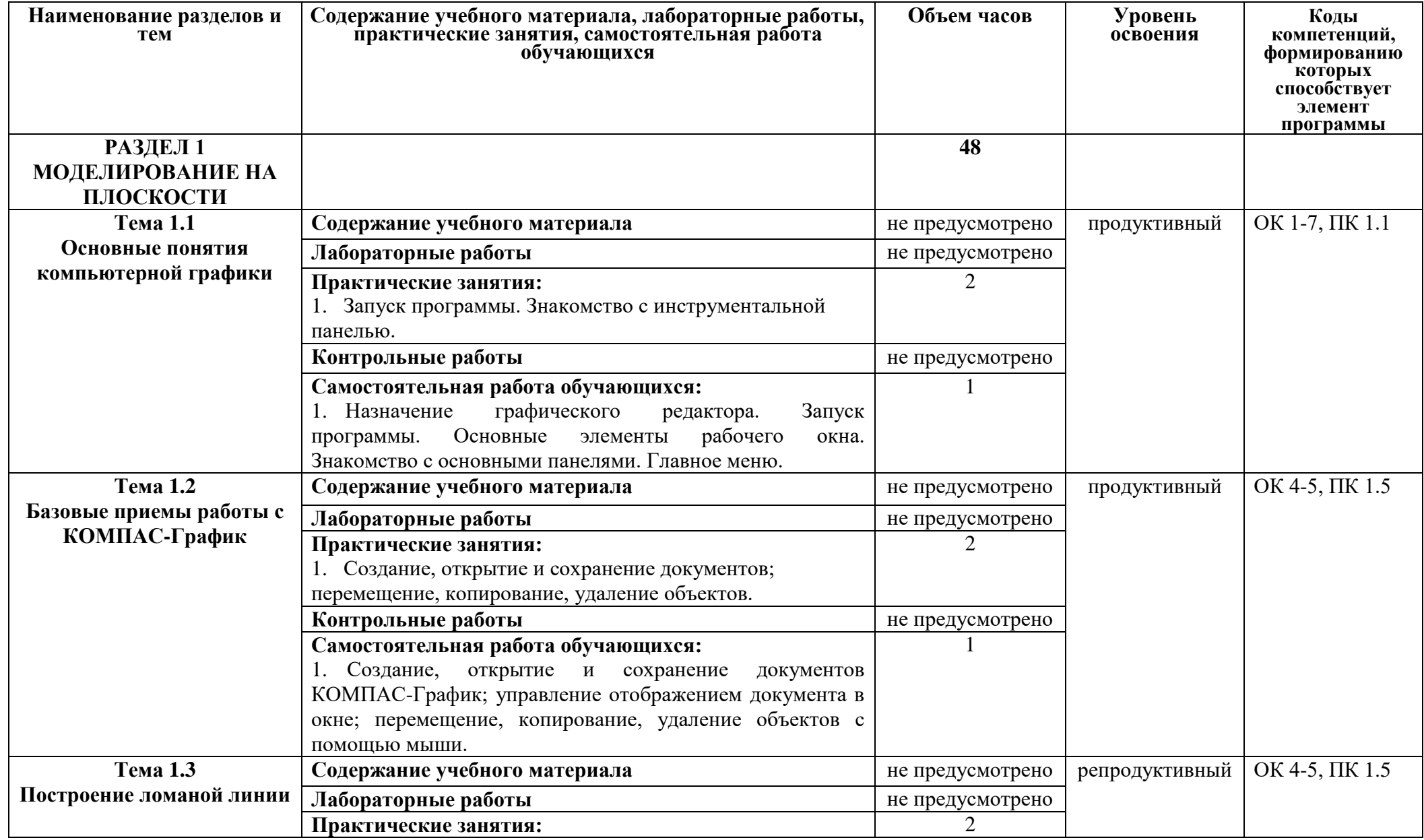

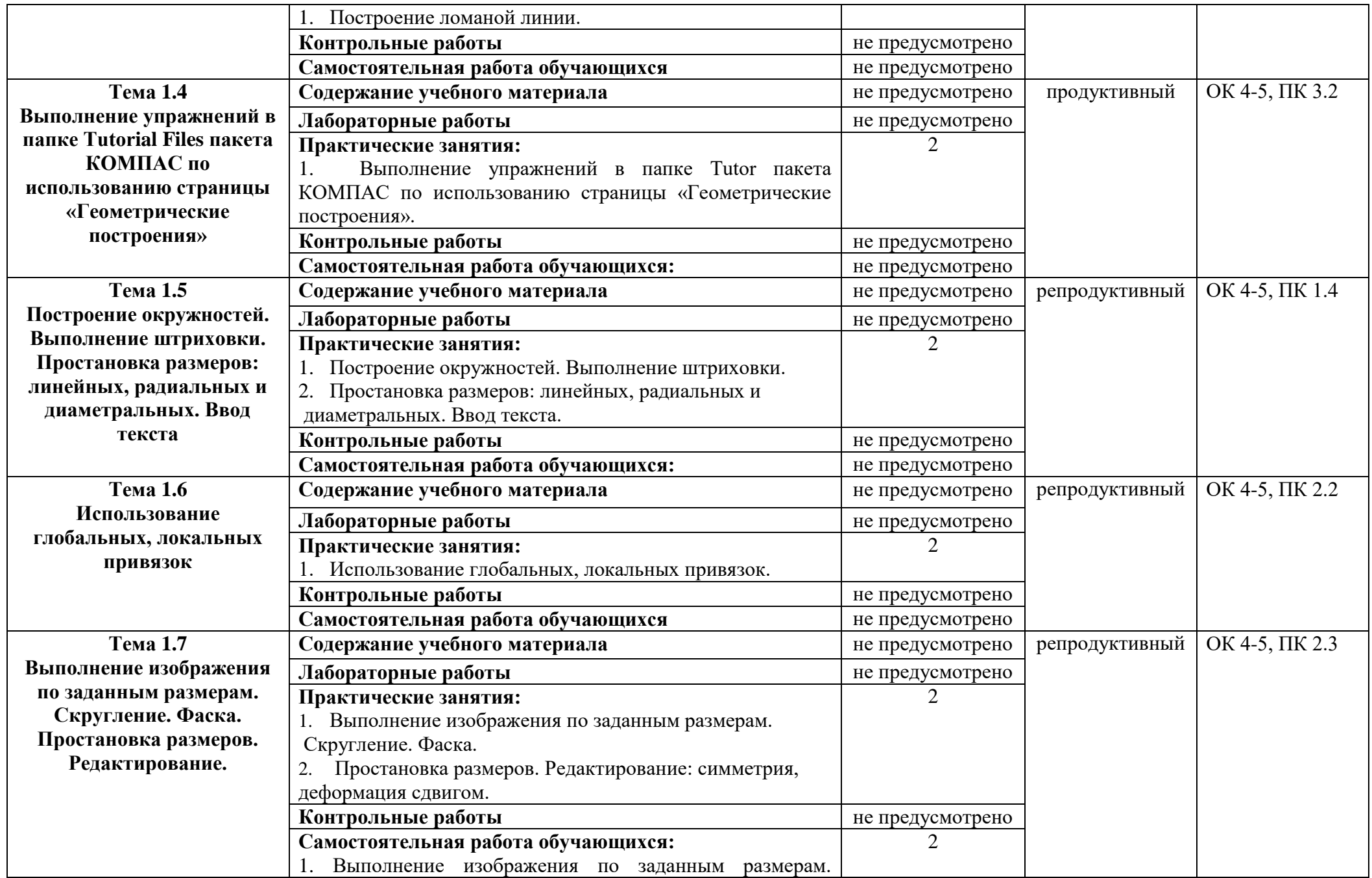

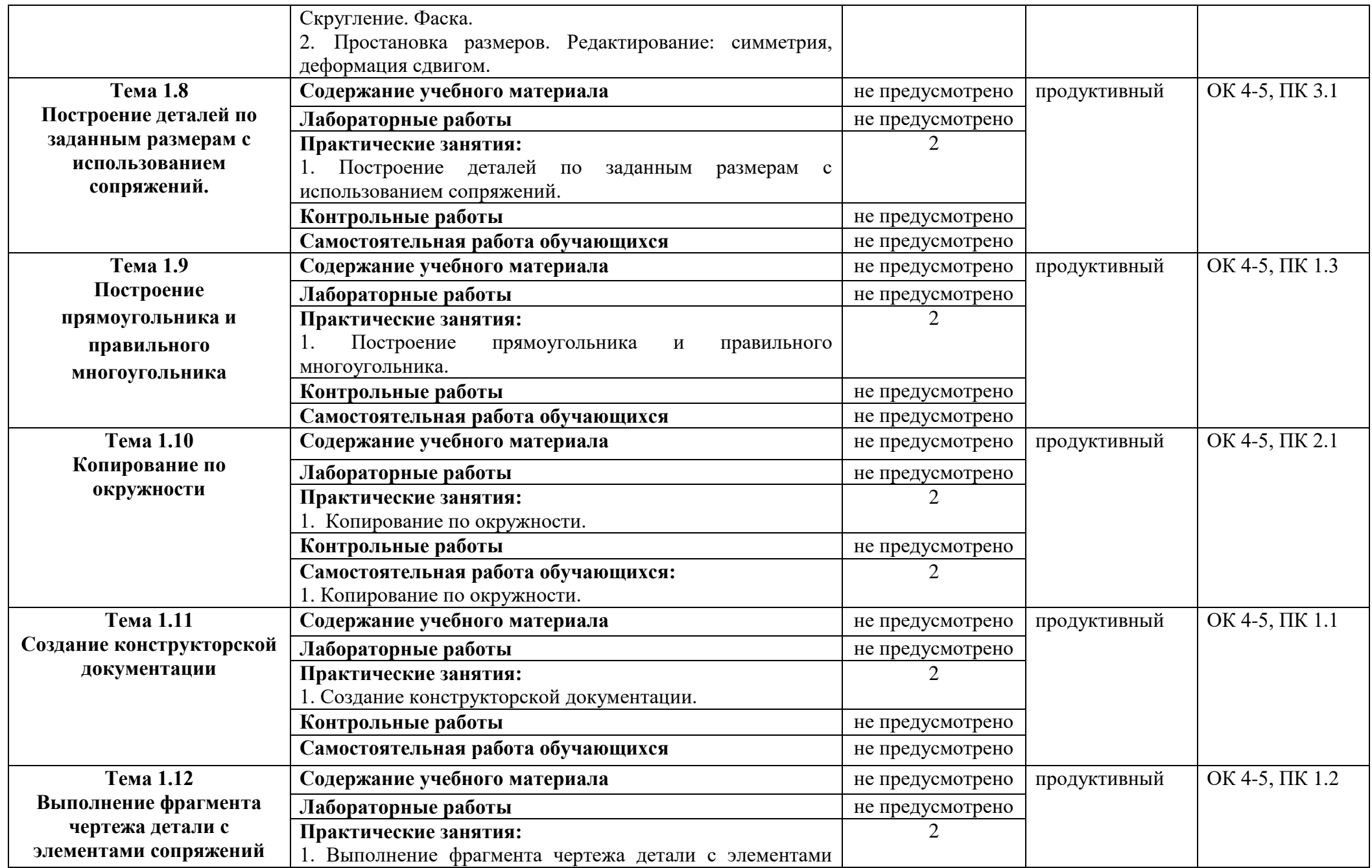

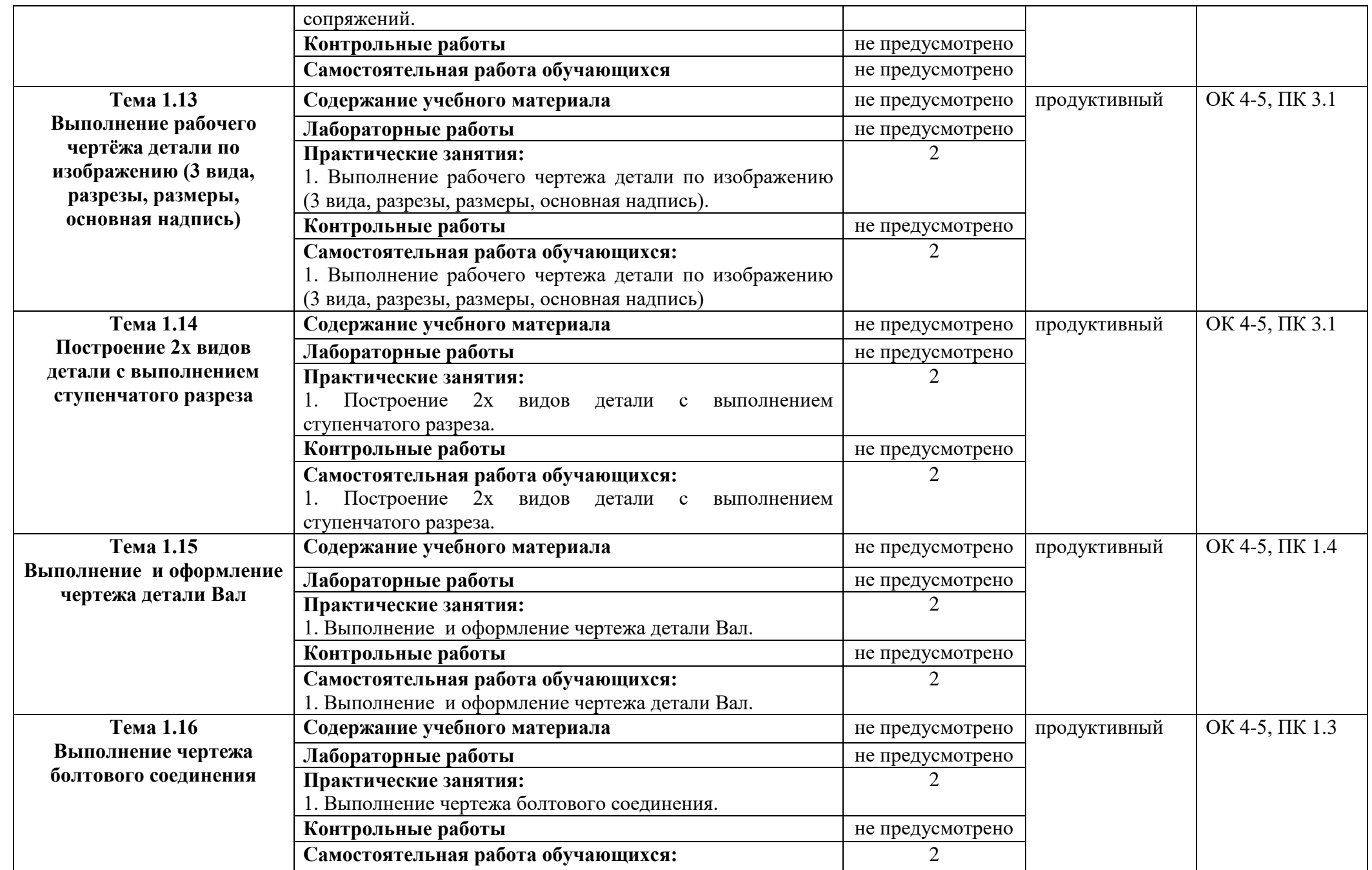

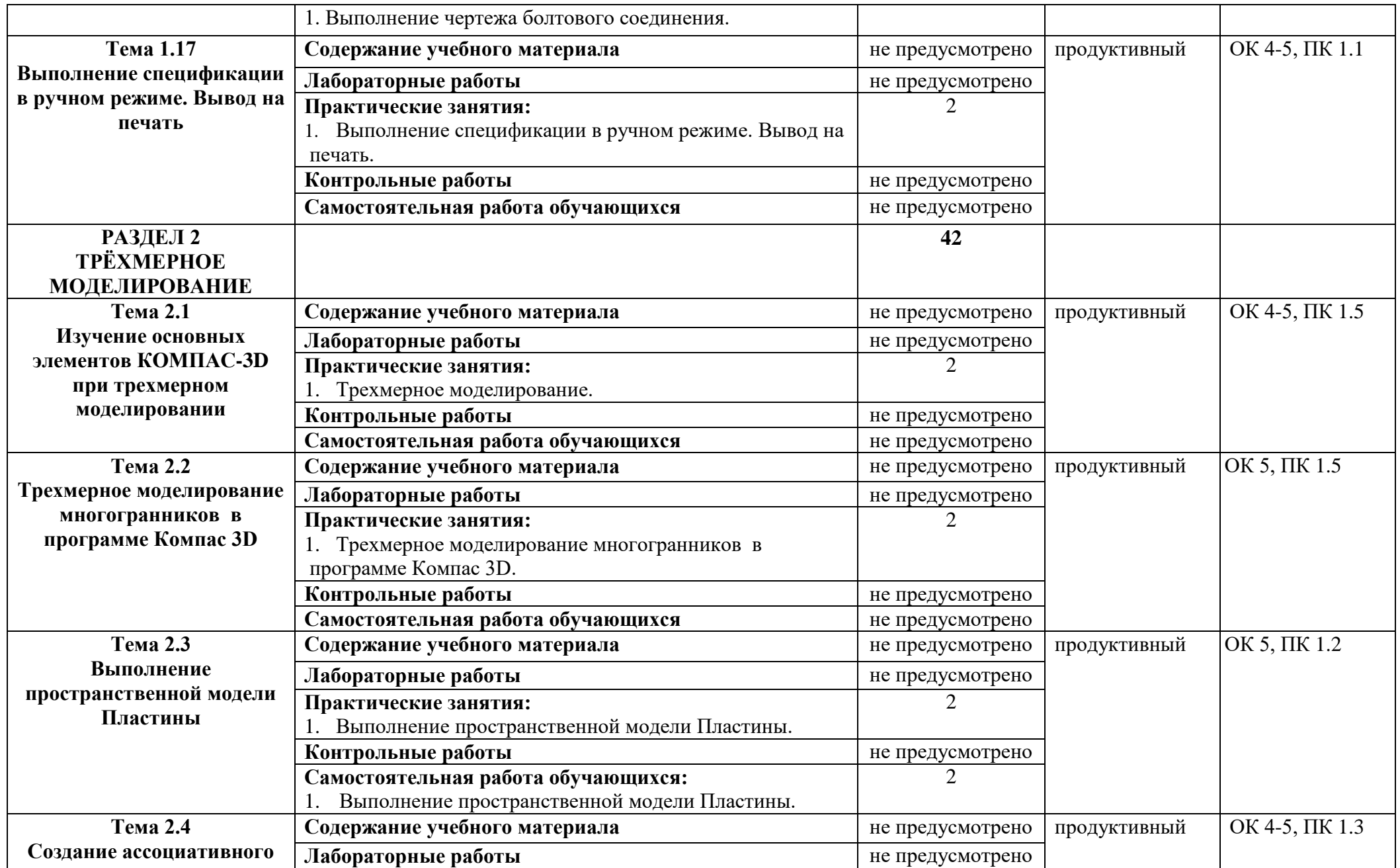

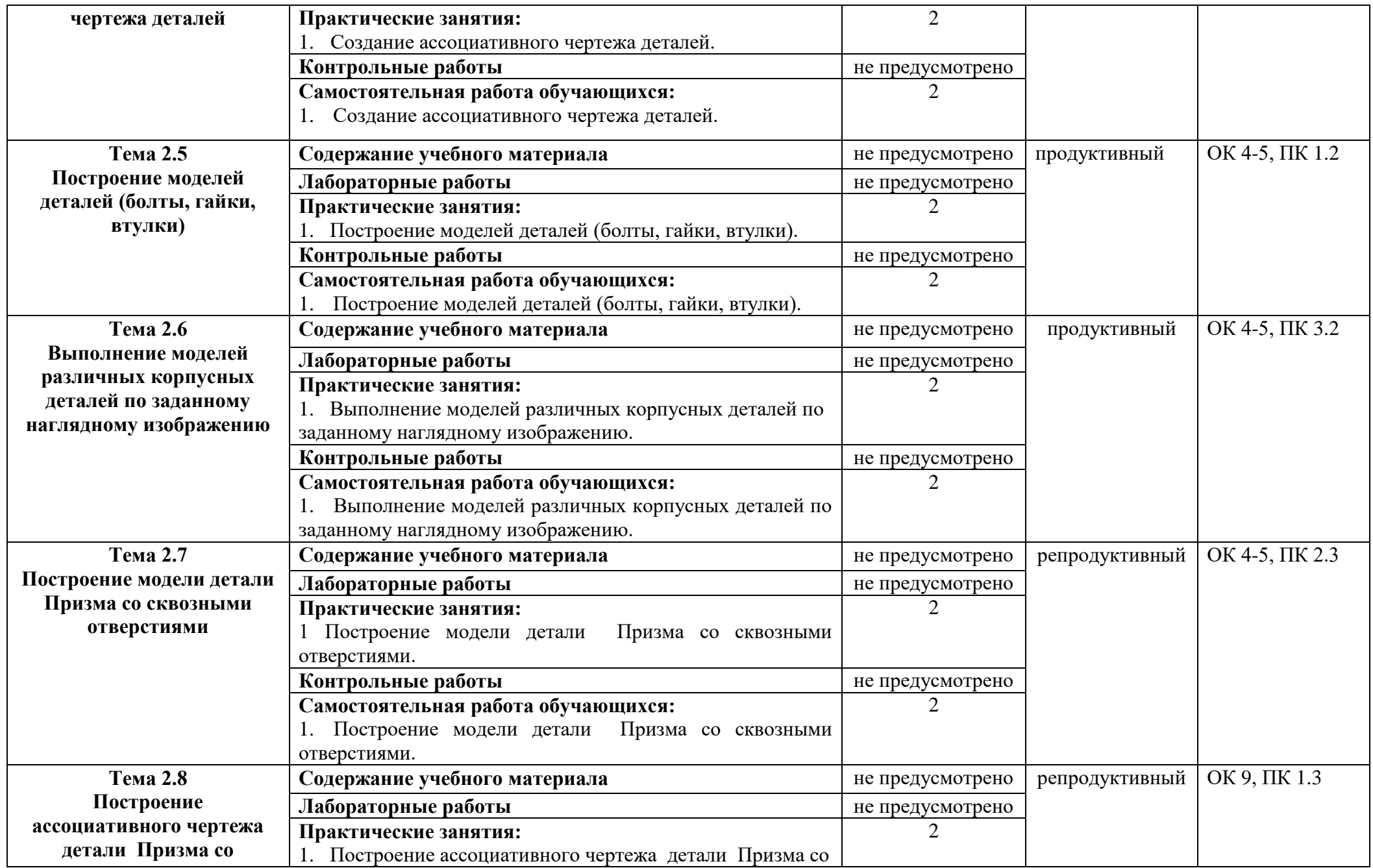

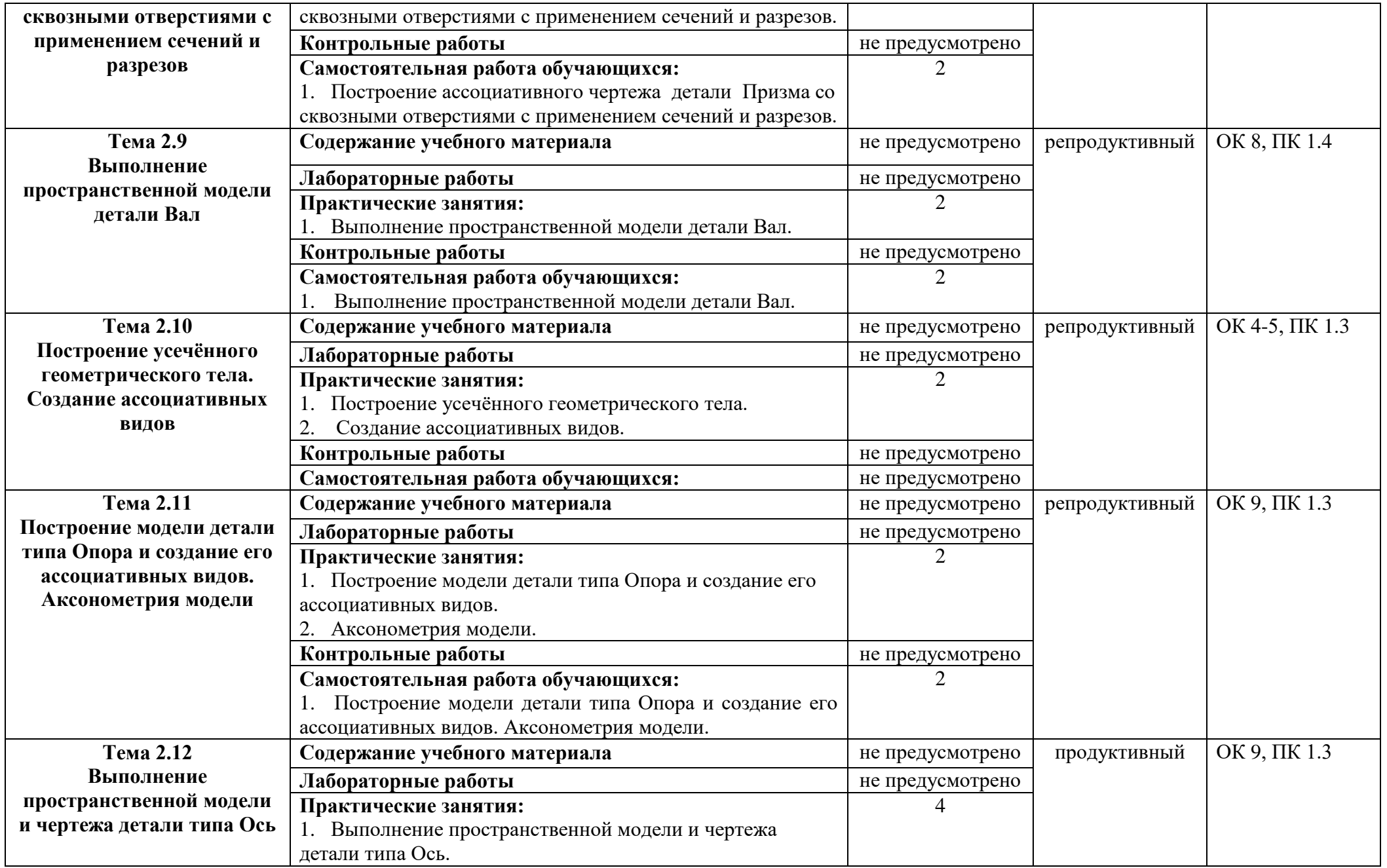

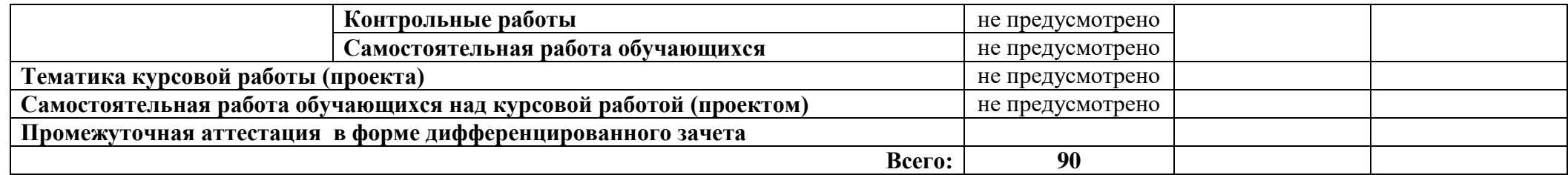

### **3 УСЛОВИЯ РЕАЛИЗАЦИИ ПРОГРАММЫ ДИСЦИПЛИНЫ**

### **3.1 Требования к минимальному материально-техническому обеспечению**

Реализация программы дисциплины требует наличия учебной аудитории информационных технологий в профессиональной деятельности.

### **Оборудование учебного кабинета**:

- посадочные места по количеству обучающихся;
- рабочее место преподавателя;
- комплект учебно-наглядных пособий;
- специализированная мебель.

### **Технические средства обучения:**

- компьютер с лицензионным программным обеспечением;
- сетевое оборудование;
- мультимедиапроектор;
- локальная сеть;
- программа КОМПАС-3D V15.

**Оборудование мастерской и рабочих мест мастерской** – не предусмотрено*.*

**Оборудование лаборатории и рабочих мест лаборатории** – не предусмотрено*.*

**3.2 Информационное обеспечение обучения** (перечень рекомендуемых учебных изданий, Интернет-ресурсов, дополнительной литературы).

### **Основная литература**

1. Большаков В.П. Инженерная и компьютерная графика: Учебное пособие/ В.П. Большаков, В.Т. Тозик, А.В. Чагина. – СПб.: БХВ-Петербург, 2016.

### **Интернет-ресурсы**

1. http://kompas.ru/

### **Дополнительная литература**

1. Пантюхин П.Я. Компьютерная графика. В 2-х т. Т. 1. Компьютерная графика: Учебное пособие / П.Я. Пантюхин. – М.: ИД ФОРУМ, НИЦ ИНФРА-М, 2012.

### **4 КОНТРОЛЬ И ОЦЕНКА РЕЗУЛЬТАТОВ ОСВОЕНИЯ ДИСЦИПЛИНЫ**

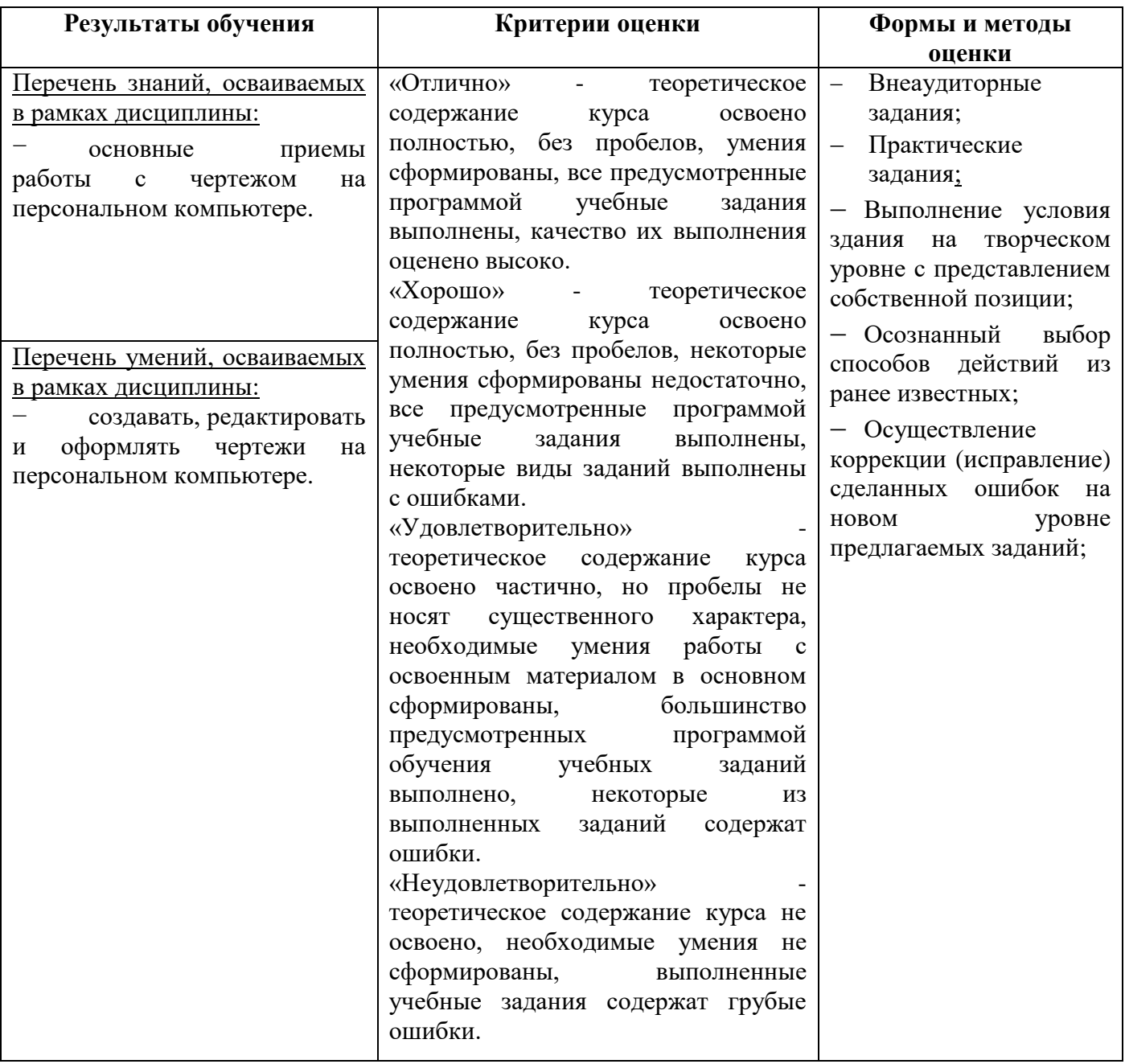

# **ПЛАНИРОВАНИЕ УЧЕБНЫХ ЗАНЯТИЙ С ИСПОЛЬЗОВАНИЕМ АКТИВНЫХ И ИНТЕРАКТИВНЫХ ФОРМ И МЕТОДОВ ОБУЧЕНИЯ**

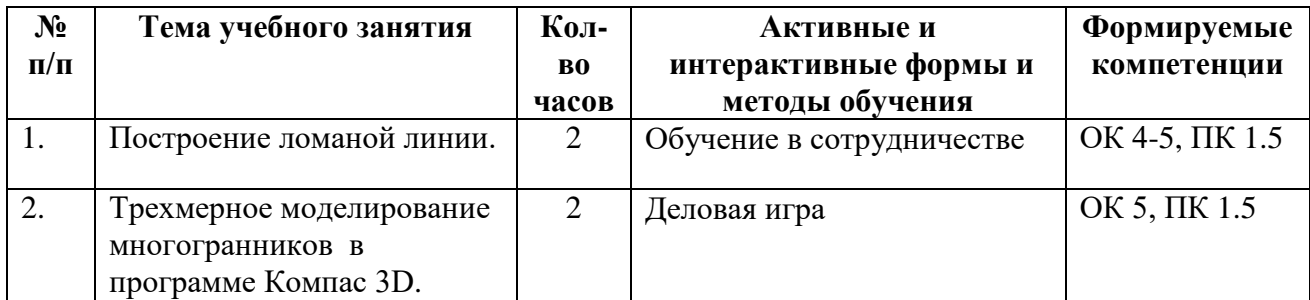

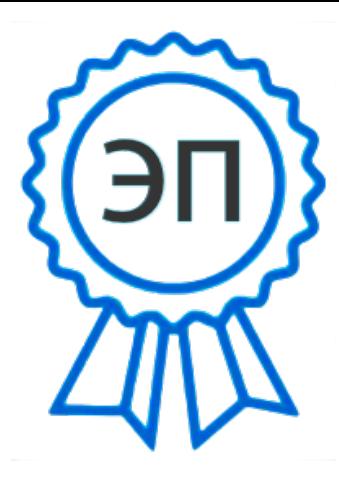

C=RU, O=ГБПОУ СПК, CN=Шиляева О.Н., E=spc\_szr@samara.edu.ru 00823eeef32dc7c1bf 2022.06.01 09:41:13+04'00'